There are no translations available.

Las nuevas tecnologías aplicadas a la educación que aparecen continuamente hacen que las personas con algún tipo de discapacidad puedan quedarse "desplazadas" por la falta de accesibilidad de dichas tecnologías. Por ello hay que buscar nuevas posibilidades, a través de herramientas de hardware y software, para que toda la información que se ofrece a través de los nuevos canales de difusión ayuden a cumplir el objetivo pretendido.

# **Introducción**

Las nuevas tecnologías aplicadas a la educación que aparecen continuamente hacen que las personas con algún tipo de discapacidad puedan quedarse "desplazadas" por la falta de accesibilidad de dichas tecnologías. Por ello hay que buscar nuevas posibilidades, a través de herramientas de hardware y software, para que toda la información que se ofrece a través de los nuevos canales de difusión ayuden a cumplir el objetivo pretendido.

Las personas ciegas al verse privadas de este sentido, y por obligación, agudizan más los demás, el olfato, el oído y, sobre todo, el tacto. Este último sentido es el principal medio de aprendizaje: reconocer objetos, conocer formas, leer en braille, y en la actualidad se están desarrollando muchos contenidos, sobre todo ejercicios, por Internet que necesitan un apoyo táctil para su realización. ¿Por qué? Casi todos esos contenidos están basados en el movimiento del ratón (desplazar, seleccionar, mover), y sólo el simple hecho de que estén basados en el ratón lo hacen inaccesible para el niño ciego. En la actualidad y gracias a algunos dispositivos que hay en el mercado, esta situación está cambiando, y se puede lograr que la persona ciega interactúe con la pantalla a través del **Tratón**. Uno de estos dispositivos es la **tableta digitalizadora** y su **lápiz magnético** que, junto a los diseños en relieve puestos sobre la misma, pueden hacer que algunos ejercicios, y siempre que estén diseñados de forma accesible, puedan ser resueltos a través de este dispositivo. Tanto éste como otro tipo de herramientas están siendo estudiados por parte del Grupo de Accesibilidad de Contenidos Educativos de la onCE, **Grupo ACCEDO**.

¿Qué es adaptar? Según el Diccionario de la Lengua Española, en su apartado 3:

*3. Modificar una obra científica, literaria, musical, etc. para que pueda difundirse ente público distinto de aquel al cual iba destinada o darle una forma diferente de la original.*

Nosotros vamos a dar a los diseños que se nos presenten una forma diferente del original para que puedan ser utilizados por personas con discapacidad visual muy grave y que no son capaces de ver la pantalla. Y hay que realizar estos diseños especiales teniendo en cuenta las limitaciones que tienen estas personas a la hora de explorar y descubrir el mundo que les rodea que, como se ha comentado, estará basado fundamentalmente en el tacto, en la percepción háptica.

# **Percepción háptica**

Antes de empezar a desarrollar el tema del título vamos a incluir un apartado que trate sobre la percepción háptica.

Cuando nacemos el primer proceso sensorial que actúa es la sensibilidad táctil, al entrar en contacto la madre y la criatura recién nacida. Poco a poco este proceso va a ser complementado y, en ocasiones, sustituido por el del oído y sobre todo por el sentido de la vista, que va a ser la principal fuente de conocimiento. Para el niño ciego este principal cauce de conocimiento va a estar cerrado y va a ser sustituido por el contacto de los objetos a través de la piel que es la mayor superficie receptora. Y dentro de esta superficie va a estar centrada en las **manos y dedos**.

El tacto, **sentido táctil**, por sí solo no nos va a dar toda la información necesaria, nos puede decir si un objeto está frío□ caliente, si es áspero□ liso, si es duro□ blando, e incluso, y dependiendo de la superficie de la piel que toca, si es grande o pequeño. Es más, en esta recepción de estímulos nos volvemos pasivos, en muchas ocasiones no nos damos cuenta de lo que está pasando en nuestra superficie cutánea. Por eso necesitamos más actores.

Otro de los actores que entra en juego es el de la posición del cuerpo y la tensión muscular, es el **sentido cinestésico (kinestésico)**. No tiene por qué darnos información táctil, si cogemos un objeto con un guante y lo levantamos, sabemos si pesa mucho o no, pero no si está frío o caliente, por ejemplo. El sentido cinestésico nos informa de la posición espacial, de la situación del objeto e incluso del tamaño, si tenemos que hacer mucho recorrido articular para descubrirlo. Este sentido nos ayuda a orientar los movimientos corporales, tanto los gruesos como los finos.

Cuando unimos los dos sentidos, **táctil** y **cinestésico**, podemos hablar de **percepción háptica** (del griego

## *haptein*

, capaz de asir). Para que exista la percepción hay un componente fundamental e insustituible: el interés por parte de la persona que está explorando para que de sentido y significado a lo que tiene entre las manos.

Esta **percepción háptica**, se basa en los movimientos, en procesos dinámicos, de las *manos y dedos*

, que son los que mayor y mejor información nos van a dar. Siempre es voluntaria y dinámica, siempre somos sujetos activos, siempre hay que poner interés en lo que se está haciendo, no como en la vista y el oído que recibimos estímulos aunque no queramos, somos actores pasivos; en la háptica si no queremos explorar una cosa no lo hacemos, somos nosotros los que decidimos si lo queremos hacer o no y, desde luego, si no se pone interés en esta exploración no se puede sacar ninguna conclusión del objeto que hay entre las manos.

Hay que tener muy claro que la percepción, el ajuste, que podemos conseguir en las yemas de los dedos, que es la más fina que puede tener un niño ciego, nunca, jamás, se va a parecer a la de un niño vidente. Un niño vidente va a poder realizar y diferenciar cosas al milímetro, o menos, ya sea con ayudas, lupas, microscopios, o sin ayuda, mientras que sin visión ese ajuste fino es imposible, podemos hablar de que tiene que existir una diferencia mínima entre dos o tres milímetros entre zonas para poder distinguirlas.

# **Características de los dibujos en relieve**

Para un niño ciego lo ideal sería tener todos los objetos en tres dimensiones, pero al ser esto imposible (ya sea por el tamaño, por su significado, por su fragilidad) aparece la posibilidad de dibujar en relieve sobre un papel normal (a base de puntos) o en papeles especiales (thermoform y microcápsula). Todos los dibujos en papel van a ser bidimensionales.

Las imágenes táctiles las materializamos mediante realces y rebajes, dependiendo del material, que las hacen perceptibles al tacto; el tamaño de las imágenes debe ser del tamaño de la mano de los usuarios a los que van destinados los dibujos.

Francisco Martín García-Maroto-k idatzia Asteartea, 2006(e)ko urtarrila(r)en 17-(e)an 13:45etan

La exploración que un niño tiene que hacer de un dibujo táctil requiere mucho más tiempo que un vidente. Éste va a tener automática y rápidamente todo a la vista, sin embargo el niño ciego tiene que ir parte por parte para llegar a explorar todo el dibujo para hacerse una idea global del objeto que tiene entre sus dedos. Por este motivo sería conveniente dar al niño ciego una pista, una pequeña ayuda, un título, de lo que tiene entre las manos para que el tiempo de exploración sea menor y no gaste energía en lo que el compañero hace automáticamente, que es interpretar lo que tiene delante (por ejemplo, si se hace un mapa de España, y se lo decimos al niño ciego, va a ganar ese tiempo, y esfuerzo, que de otra manera gastaría en descubrir que es el mapa de España).

No todo lo que está impreso en tinta se puede desarrollar en relieve (por ejemplo, un paisaje), ya sea por su complejidad o por el poco aporte pedagógico que va a llegar al niño, teniendo en cuenta, además, las energías que va a gastar para intentar comprender algo que no va a sumar a su conocimiento. Y de lo que se puede hacer debemos tener en cuenta las características del niño ciego, que pueden depender mucho de las experiencias anteriores que haya vivido, no vale con coger una figura y ponerla en relieve, necesitará, más o menos, modificaciones para hacerla comprensible al tacto.

Otra características que deben tener las láminas en relieve es la relación real que deben tener los objetos, para que el usuario no se haga una idea equivocada de la vida real y que en estas edades tempranas tiene mucha importancia: por ejemplo que un autobús sea mayor que un coche; que una ballena sea mayor que un salmón. Y siguiendo con este tema podemos hablar de la necesidad de incorporar alguna referencia conocida para cuando realicemos una lámina con objetos grandes. Si, por ejemplo, se realiza una lámina de una iglesia se podría poner una escala, o incorporar un símbolo que reflejara, por ejemplo, la altura de una persona, de esta forma el usuario ciego podría hacerse una idea del tamaño real de ese edificio.

En ocasiones tenemos que realizar láminas que tienen objetos o figuras que son de imposible comprensión para el tacto por lo que las sustituimos por el propio nombre de la figura u objeto. En este caso el nombre hay que ponerlo en caracteres braille para su lectura por la persona con discapacidad visual. Por ejemplo, si tenemos que realizar una lámina en la que hay muchos animales, para el tacto va a ser imposible diferenciar unos de otros, por ello se sustituirá el dibujo del animal por su correspondiente nombre en braille.

En general los dibujos para las personas ciegas deben ser de mayor tamaño que para los videntes debido a la menor capacidad perceptiva de los dedos en relación a los ojos (esto no se puede cumplir en los contenidos desarrollados en la red o en programas informáticos, por tener que acotarnos al tamaño de interacción que nos da los diseñadores y programadores).

En una lámina en relieve hay que eliminar toda clase de superposición de objetos; para una exploración táctil va a ser imposible diferenciar si un objeto está detrás de otro o si todo es un mismo objeto; también hay que eliminar todo lo que se refiere a perspectivas (el niño que haya tenido visión en edades tempranas, puede comprenderla, pero el que no haya tenido esa experiencia, no), para una exploración táctil todo va a estar en el mismo plano y a la misma distancia.

Pueden existir varios tipos de dibujo para alumnos ciegos, dependiendo del medio con el que lo hagamos: **basado en puntos**, a través de ruletas o punzones; **thermoform**, realización de una maqueta con materiales sólidos, maderas, lijas, cartón, telas, cadenas... de la que se hacen copias en plástico;

# **papel microcápsula**

: papel especial que, después de impreso y después de exponerlo a una fuente de calor, va a hinchar las partes de color negro impregnadas en él y van a producir el relieve.

# *Papel microcápsula / Horno fúser*

Nos vamos a fijar en este medio de realizar dibujos en relieve.

Los diseños se realizarán, en general, a un tamaño A4, con lo que tenemos acotado el espacio. Estos diseños se pueden realizar con cualquier programa que pueda diseñar líneas curvas, rectas, formas libres, etc., no se necesita un programa de diseño gráfico específico que puede tener un grado de complejidad muy alto para lo que se pretende.

En los gráficos realizados en papel microcápsula la altura de los diseños no va a ser diferenciadora. Para distinguir las partes de una figura o esquema lo vamos a hacer por la anchura y la forma de las líneas (a mayor anchura y solidez mayor importancia); y por los rellenos, por ejemplo: punteados, rayados o cuadros (podemos decir que estas texturas son como el color a la vista). Las líneas deben tener un mínimo grosor que eleve lo suficiente para una correcta discriminación táctil, si realizamos una línea muy fina no será perceptible al tacto. En una misma lámina no se puede abusar de ellas, más de cuatro es de difícil memorización para el niño, y si es de corta edad quizás sean demasiadas (ya se puede apreciar la diferencia con un niño vidente, al que se le pueden incluir en un dibujo multitud de colores y símbolos).

Por ejemplo, para hacer un dibujo, se pueden utilizar los siguientes diseños de líneas y de

Francisco Martín García-Maroto-k idatzia Asteartea, 2006(e)ko urtarrila(r)en 17-(e)an 13:45etan

#### texturas:

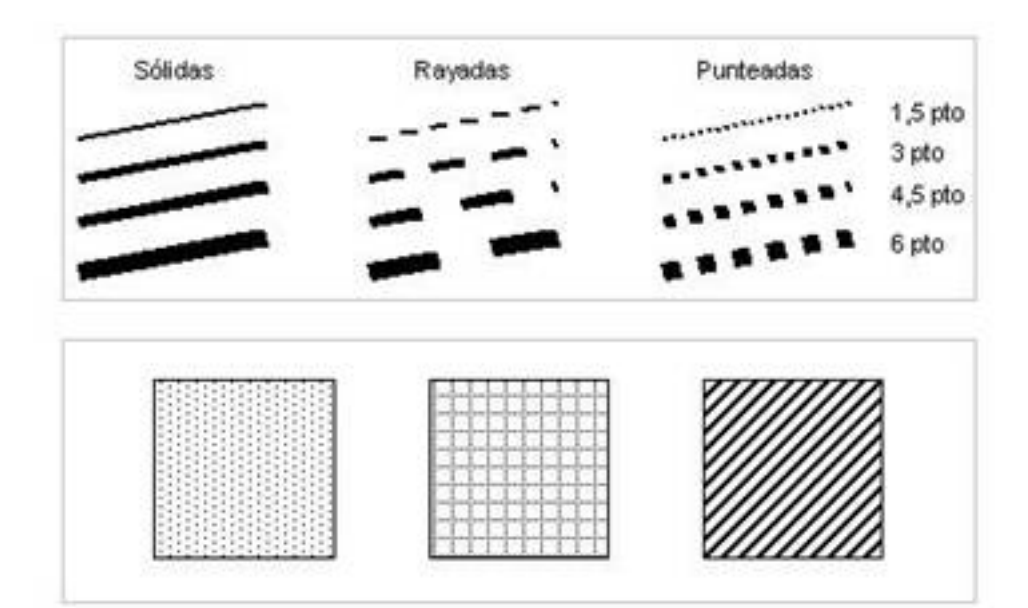

Un dibujo o imagen para videntes, puede tener muchos colores, muchos detalles, mucha información, pero para un ciego percibir esto sobre una adaptación en relieve es imposible por las propias características del tacto; todos esos colores que tiene el dibujo de los videntes no se pueden plasmar, no tienen su paralelismo en tantas tramas diferentes para el discapacitado visual, serían incomprensibles; el tacto no puede discriminar tantas diferencias de matices. Por este motivo, y cuando tenemos que incluir muchas zonas identificativas, podemos sustituir las tramas por letras o números, que luego tienen que ser explicadas aparte.

Para el tacto es mucho más fácil identificar una forma sencilla, clara, que otra que tenga muchas aristas. Y en una misma lámina cada componente tiene que ser fácilmente identificable y distinto del otro. Un simple contorno de un mapa de España para un ciego es muy diferente al que tiene un niño vidente, éste puede tener todos los detalles, cabos, golfos, incluso con sus nombres; el mismo mapa para el niño ciego hay que dejarlo lo más esquemático posible, eliminar la mayoría de las curvas.

Francisco Martín García-Maroto-k idatzia Asteartea, 2006(e)ko urtarrila(r)en 17-(e)an 13:45etan

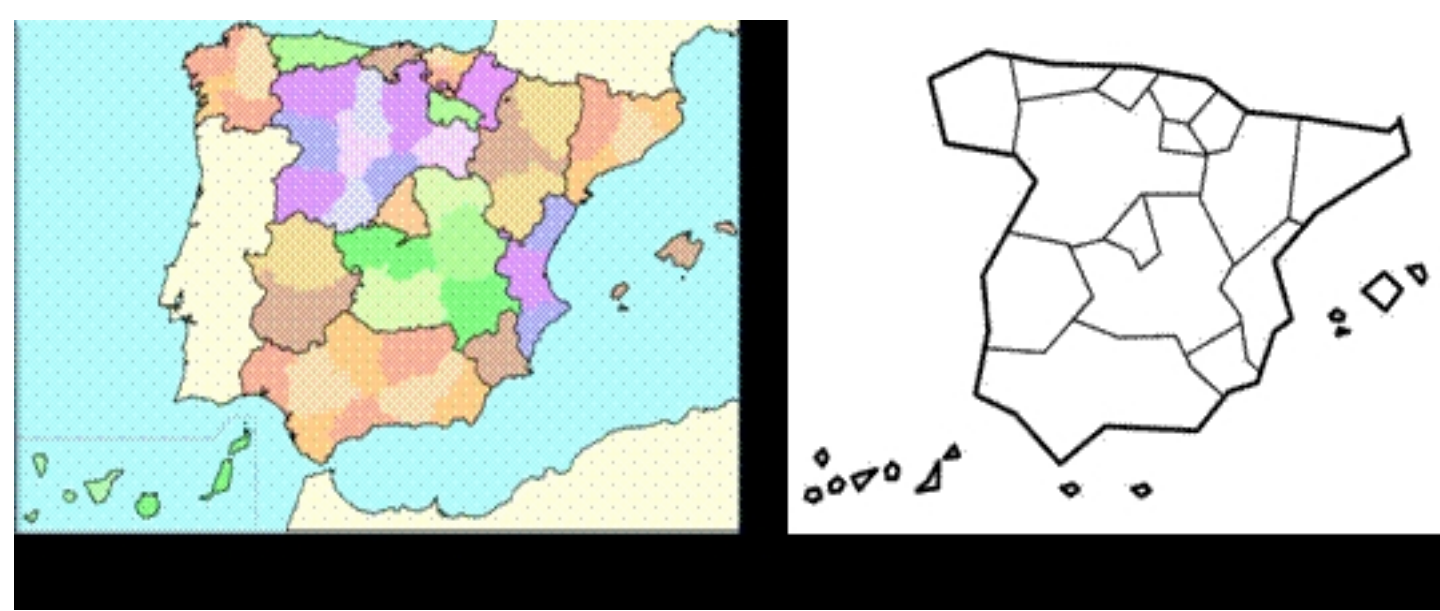

# **Aplicación al software educativo**

Hasta este momento hemos dado unas pinceladas de la forma que tienen de percibir los niños ciegos, **percepción háptica**, y algunas cuestiones de la forma en la que se pueden realizar los dibujos y las características que deben tener para una buena exploración táctil.

Durante los últimos años, se están desarrollando, por parte del Ministerio de Educación y de las distintas Comunidades Autónomas programas que sirvan como verdaderos contenidos escolares para el aula y no sean únicamente de apoyo y entretenimiento. Y cuando esto se implante de verdad los discapacitados visuales y los que les rodean, profesores, tutores, padres, educadores, deben estar preparados para ello y así poder seguir garantizando su integración. Por ello es necesario que todo el software educativo que se vaya a utilizar sea accesible y no cree guetos que pueden llevar a la desesperación de los que rodean al discapacitado visual.

En ocasiones es el propio software el que está adaptado para poder manejarse con ratón y con teclado (fundamental para el invidente) y teniendo sus respectivas locuciones para saber en dónde estamos de pantalla; en otras ocasiones, y dependiendo del tipo de ejercicio, será imposible que se maneje con el teclado o que si se puede manejar con el teclado sea de una manera plana y no deje creatividad al niño; y, por último, puede ocurrir, que lo que se vaya a realizar no sea accesible y el discapacitado visual quede relegado a la no realización del ejercicio.

Para estos dos últimos casos y para algunos casos concretos, el maestro va a jugar un papel

Francisco Martín García-Maroto-k idatzia Asteartea, 2006(e)ko urtarrila(r)en 17-(e)an 13:45etan

fundamental, valorando realmente si el ejercicio es apto para el invidente. Si la respuesta es positiva se puede arreglar esta situación de inaccesibilidad con un diseño en relieve que se pondría encima de una tableta digitalizadora, que refleja lo que hay en pantalla, y un lápiz magnético, que hace las veces de ratón. Con estos ingredientes el niño, explorando la lámina en relieve, va a poder resolver el ejercicio con su lápiz magnético y conseguir los mismos objetivos que el compañero de aula.

El dibujo táctil, en relieve, tiene que estar diseñado de tal manera que los relieves coincidan con las zonas interactivas de lo que hay en pantalla, para poder resolver el ejercicio con el lápiz magnético.

En el siguiente ejemplo se trata de que el niño haga sus propias composiciones musicales, cada campana tiene un sonido. Si se hiciera con el teclado llevaríamos un orden lineal rígido (izquierda□ derecha, arriba□ abajo), sin embargo si realizamos el diseño en relieve, y las zonas coinciden, el niño ciego puede saltar de una campana a otra sin orden preestablecido y será el propio niño el que domine el ejercicio y pueda ser autónomo para crear sus propios sonidos.

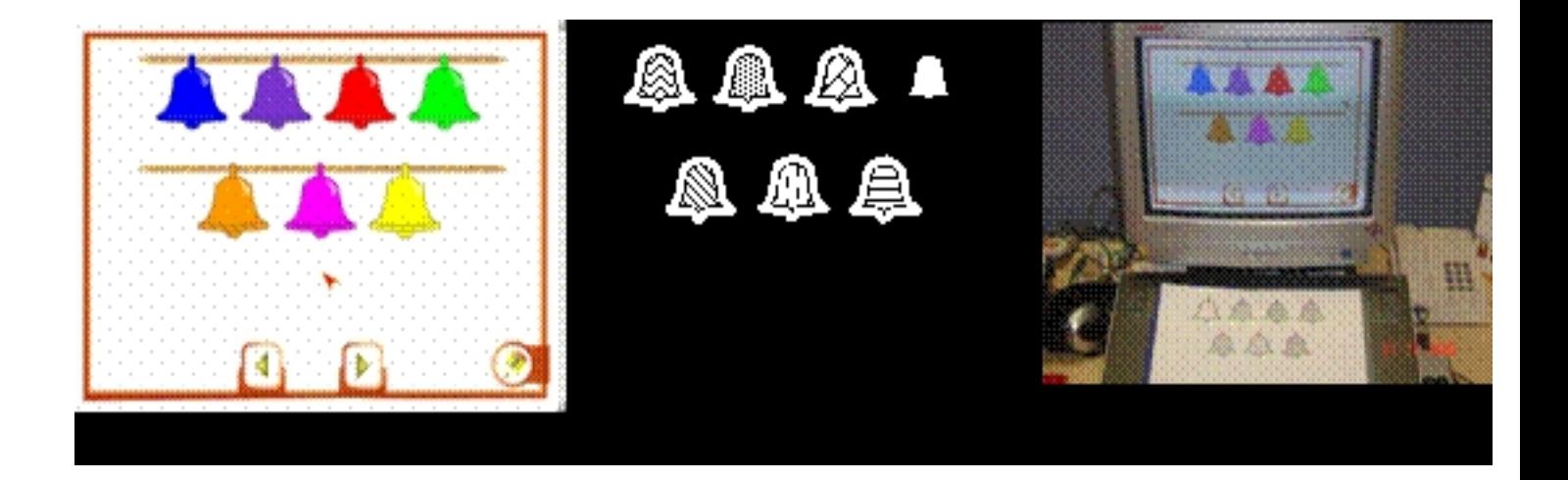

Otro ejemplo de lo que podemos realizar es un ejercicio de arrastrar, tema tabú para los ciegos hasta el momento. Todo lo que estuviera basado en movimientos de objetos eran ejercicios de imposible realización y por lo tanto inaccesibles. Actualmente con un diseño en relieve y la tableta podemos conseguir que algunos ejercicios se puedan realizar, siempre que estén bien diseñados, esto es con sonidos de objetos, por ejemplo, y de éxito o fracaso cuando se consigue el objetivo.

Francisco Martín García-Maroto-k idatzia Asteartea, 2006(e)ko urtarrila(r)en 17-(e)an 13:45etan

El siguiente ejemplo consiste en escuchar un sonido y llevarlo a la zona de los graves o los agudos. En el diseño en relieve se incluyen, únicamente, las zonas activas, todo lo demás sería entorpecer la exploración y realización del ejercicio.

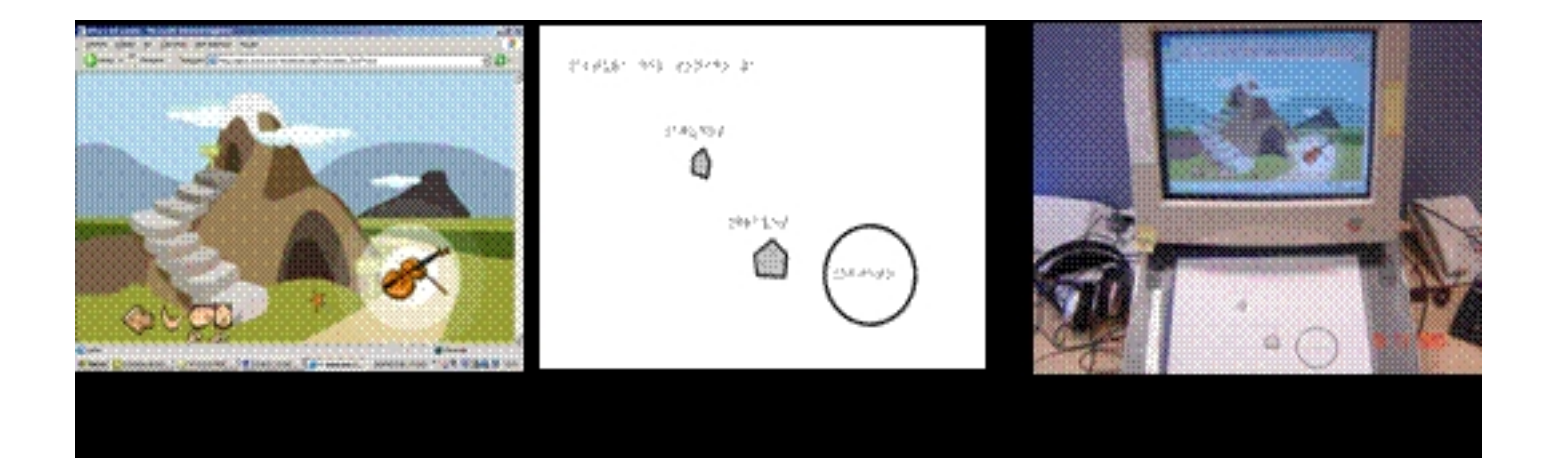

El siguiente ejemplo se puede resolver o bien con el teclado o con el diseño en relieve. Se trata de la escala musical básica. Si el diseño se hace teniendo en cuenta la accesibilidad, a cada escalón se le asignará una tecla; pero si nos encontramos con este tipo de ejercicios y no es accesible por el teclado podemos realizar un diseño en relieve y marcar las zonas de los escalones, las únicas con las que se puede interactuar, para que el discapacitado visual pueda realizar el ejercicio.

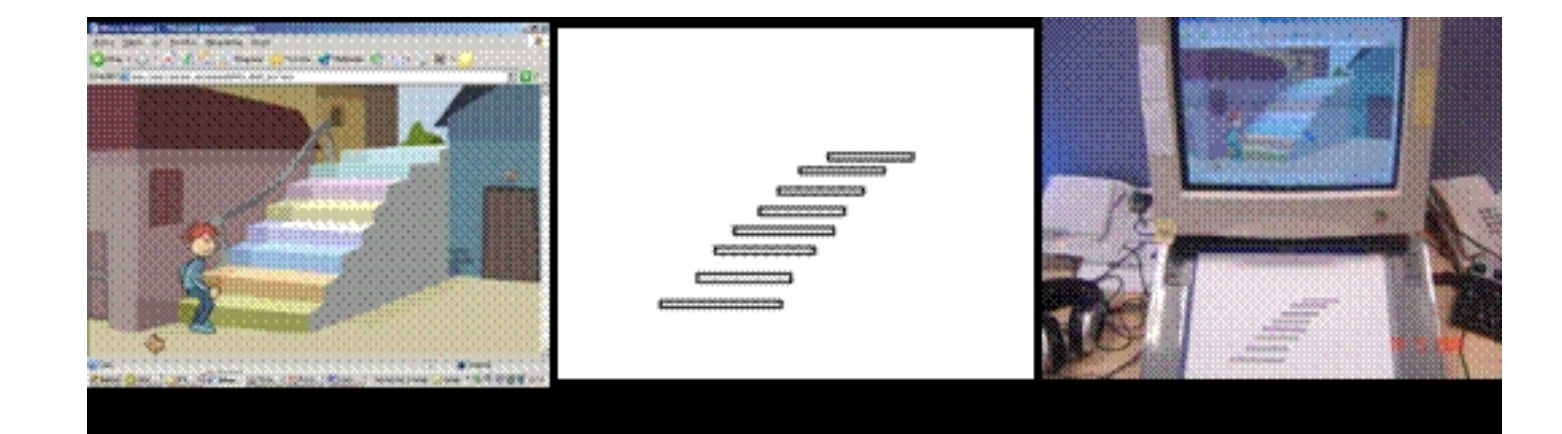

Francisco Martín García-Maroto-k idatzia Asteartea, 2006(e)ko urtarrila(r)en 17-(e)an 13:45etan

En estos ejemplos anteriores se han puesto casos que se pueden resolver a través de la tableta digitalizadora. En otras ocasiones y por el propio diseño y desarrollo del software educativo los diseños en relieve no serán válidos y quedará inaccesible para una población concreta. Algunos ejemplos son:

‑Objetos apareciendo o situándose en distintas posiciones. El diseño fúser es estático.

‑Objetos que no vuelven al lugar de origen en caso de no acertar. El usuario va a tener marcado en relieve el sitio original de salida del objeto, si se coloca en otra zona es de imposible localización.

‑Objetos sin locuciones y sin refuerzo de éxito o fracaso. Sin estas locuciones el discapacitado visual nunca va a saber si ha realizado bien o mal el ejercicio.

‑Objetos muy complicados para su exploración táctil o numerosos objetos en pantalla. Se tenderá a su sustitución por sus nombres en braille, teniendo en cuenta que el braille ocupa mucho espacio y que debe existir el suficiente para hacerlo. Si los objetos tuvieran locución significativa se podría poner en relieve un símbolo y que al llegar a éste saltara una locución significativa.

‑Objetos muy pequeños sin locución. Si cada objeto tuviera una locución con su nombre, se podría realizar un diseño en relieve poniendo un símbolo para cada objeto y que al pasar el lápiz magnético la locución saltara.

‑Objetos que aparecen y desaparecen. El diseño en relieve es fijo, no va a poder reflejar lo que ocurre en pantalla.

‑Que las pantallas no aparecen a pantalla completa. Si cada vez aparecen en un sitio es imposible que el niño ciego coloque correctamente la lámina en relieve para resolver el ejercicio.

Francisco Martín García-Maroto-k idatzia Asteartea, 2006(e)ko urtarrila(r)en 17-(e)an 13:45etan

Otro problema que nos podemos encontrar es ¿cómo sabe el niño ciego qué objetos ha arrastrado? Si en el desarrollo se ha tenido en cuenta la accesibilidad se puede poner una locución para el objeto que ya ha sido arrastrado. Sin embargo, si no se ha tenido en cuenta la accesibilidad, cuando un objeto se ha arrastrado desaparece de la pantalla y el niño ciego va a seguir teniendo entre sus manos el relieve de ese objeto, no le va a desaparecer; para evitar que pierda tiempo y no vuelva a intentar pinchar en objetos ya movidos, hay que señalizarlo manualmente, esto es, poner un gomet, por ejemplo, sobre el papel microcápsula en los objetos que ha movido.

Este pequeño documento pretende ser una ayuda para los maestros a la hora de realizar diseños en relieve en las aplicaciones que se puedan desarrollar a través de la red o de programas informáticos. Que con su ayuda, y paciencia hasta que las destrezas del niño sean buenas, y la motivación del propio niño se pueden conseguir muchos objetivos y ser el ordenador una fuente de placer y un motivo más de integración.